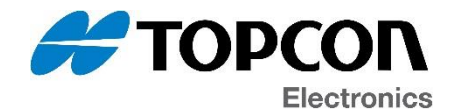

## **Software Update Notification**

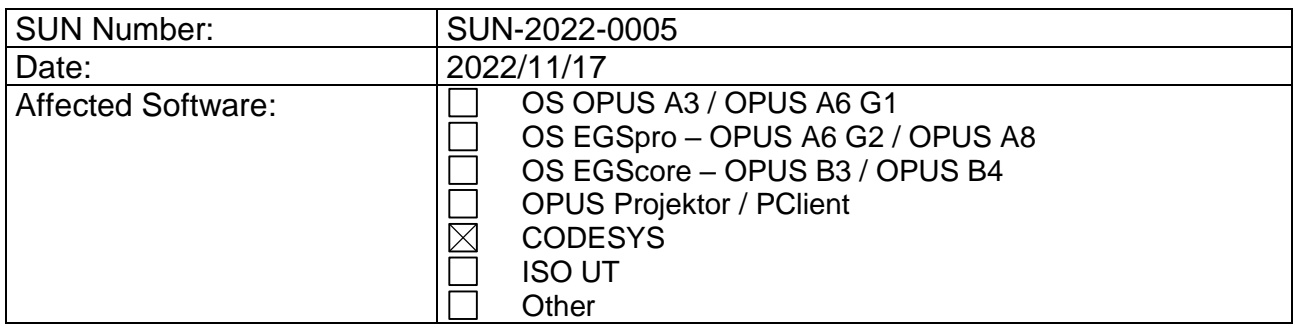

The update(s) contain(s) the following main changes:

## **CODESYS – Version 3.5.17.30**

- Features
	- o QML based rework and extension of Native Controls
	- o Extended FAQ documentation
	- o Extended PMD settings for B series devices
- Changes
	- o VideoObject is limited to one instance per hardware
- Fixes
	- o Fix replacement of weston.ini at startup

The full list of changes can be read in the attached release notes document(s).

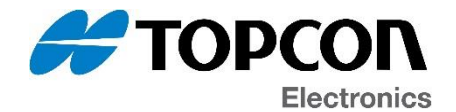

## **Latest software versions overview**

OPUS A3 / OPUS A6 G1:

- OS 2.2.6
- PClient 2022.4.1 (from OPUS Projektor 2022.4.1)
- CODESYS 3.5.17.30

OPUS A6G2 / OPUS A8:

- OS EGSpro 2.4.0 / 3.0.1
- PClient 2022.4.1 (from OPUS Projektor 2022.4.1) with OS 2.4.0
- CODESYS 3.5.17.30 with OS 3.0.1

OPUS B3 / OPUS B4:

- OS EGScore 1.4.0
- PClient 2022.4.1 (from OPUS Projektor 2022.4.1)
- CODESYS 3.5.17.30

## **General information**

If you are **not the right recipient** for this information**, please forward** it to the correct department (e.g. software development / software maintenance for OPUS devices) and/or let us know the right contact for this information.

Please note that this software might be installed on production devices in the future. We will inform about that in a separate PCN in that case.

Software download link for latest versions of our software: <https://topcon-electronics.de/service/kundenbereich/software-download.html>

Please contact [opus-support@topcon.com](mailto:opus-support@topcon.com) if you need special software releases or older versions of any of our software products.

If you don't wish to receive such e-mails in the future, please contact [dl-opus-sun@topcon.com](mailto:dl-opus-sun@topcon.com)